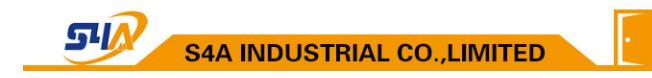

# SA-W26 Access Controller without keypad

# User Manual V2.2

## 1: Technical parameters:

| NO | Item                                                    | Value            |
|----|---------------------------------------------------------|------------------|
| 1  | Operating voltage                                       | DC 12V±10%       |
| 2  | Operating current                                       | < 100mA          |
| 3  | Ambient temperature                                     | <b>-20</b> ℃—70℃ |
| 4  | Storage                                                 | 15000users       |
| 5  | Card type (alternative) EM(ID) card(IC card for options |                  |
| 6  | Card reading distance                                   | 1-15CM           |

## 2: How to set Management Card – MAC&MDC

Step1: Turn off power and connect"GND"and"OPEN"。

Step2: Turn on power and buzzer gives 3 long buzz with green light flash fast, now read two empty cards first one as Manager Add Card(MAC) and Second one as Manager

Delete Card(MDC) with red light flashing .

Step3: Turn off power, disconnect"GND"and"OPEN"。Turn on power again.

# 3: How to use Management Card

To add a card user in standby mode:

1: Read MAC 2:read new cards 3: read MAC

To delete a card user in standby mode:

1: read MDC 2: read registered 3: cards read MDC

To delete all users in standby mode:

1: Read MDC 2: read MAC 3: read MDC Remark: User cards can be added or deleted continuously.

### 4: How to change Open time

Relay work 5 second when open the bottom cap and connect Jumper S2 to "5S" pin. Relay work 1 second when connect Jumper S2 to "1S" pin.

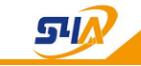

**S4A INDUSTRIAL CO., LIMITED** 

### 5:Installations Guide:

| NO | Mark | Color  | Function            |
|----|------|--------|---------------------|
| 1  | 12V  | Red    | DC 12V              |
| 2  | GND  | Black  | Power GND           |
| 3  | OPEN | Brown  | Connect EXIT button |
| 4  | D0   | Green  | WG26 signal D0      |
| 5  | D1   | White  | WG26 signal D1      |
| 6  | NO   | Yellow | Relay NO            |
| 7  | COM  | Blue   | Public connector    |
| 8  | NC   | Grey   | Relay NC            |

### Wiring diagram:

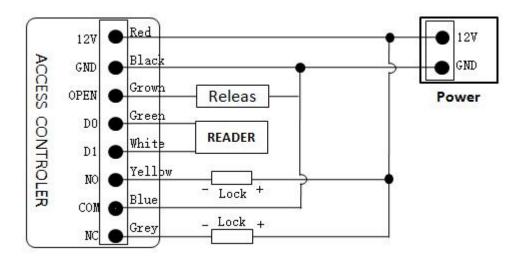